# Package 'MVPBT'

May 29, 2023

Type Package

Title Publication Bias Tests for Meta-Analysis of Diagnostic Accuracy Test

Version 1.1-1

Date 2023-05-26

Maintainer Hisashi Noma <noma@ism.ac.jp>

Description Generalized Egger tests for detecting publication bias in meta-analysis for diagnostic accuracy test (Noma (2020) [<doi:10.1111/biom.13343>](https://doi.org/10.1111/biom.13343), Noma (2022) [<doi:10.48550/arXiv.2209.07270>](https://doi.org/10.48550/arXiv.2209.07270)). These publication bias tests are generally more powerful compared with the conventional univariate publication bias tests and can incorporate correlation information between the outcome variables.

Imports stats, MASS, metafor, mada, mvmeta

License GPL-3

Encoding UTF-8

LazyData true

NeedsCompilation no

Author Hisashi Noma [aut, cre] (<<https://orcid.org/0000-0002-2520-9949>>)

Repository CRAN

Date/Publication 2023-05-29 17:30:07 UTC

# R topics documented:

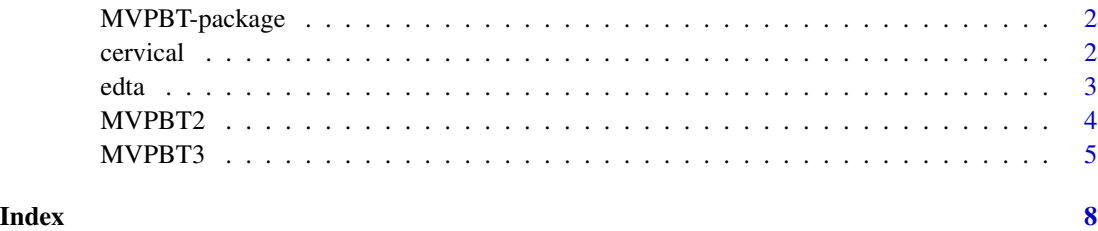

<span id="page-1-0"></span>

#### **Description**

Generalized Egger tests to detect publication bias in meta-analysis for diagnostic accuracy test.

#### References

Noma, H. (2020). Discussion of "Testing small study effects in multivariate meta-analysis" by Chuan Hong, Georgia Salanti, Sally Morton, Richard Riley, Haitao Chu, Stephen E. Kimmel, and Yong Chen. *Biometrics* 76: 1255-1259. [doi:10.1111/biom.13343](https://doi.org/10.1111/biom.13343)

Noma, H. (2022). MVPBT: R package for publication bias tests in meta-analysis of diagnostic accuracy studies. arXiv:2209.07270. [doi:10.48550/arXiv.2209.07270](https://doi.org/10.48550/arXiv.2209.07270)

cervical *Scheidler et al. (1997)'s cervical cancer data*

#### **Description**

Dataset of a meta-analysis of diagnostic accuracy for radiological evaluation of lymph node metastases in patients with cervical cancer.

#### Usage

```
data(cervical)
```
#### Format

A data frame with 44 rows and 8 variables

- id: identification number
- author: The first author name of the corresponding study
- year: The published year of the corresponding study
- method: The diagnostic method; 1=CT (computed tomography), 2=LAG (lymphangiography), 3=MRI (magnetic resonance imaging)
- TP: A vector of the number of true positives (TP)
- FP: A vector of the number of false positives (FP)
- FN: A vector of the number of false negatives (FN)
- TN: A vector of the number of true negatives (TN)

#### References

Scheidler, J., Hricak, H., Yu, K. K., Subak, L., and Segal, M. R. (1997). Radiological evaluation of lymph node metastases in patients with cervical cancer. A meta-analysis. *JAMA* 278: 1096-1101.

Reitsma, J. B., Glas, A. S., Rutjes, A. W., Scholten, R. J., Bossuyt, P. M., and Zwinderman, A. H. (2005). Bivariate analysis of sensitivity and specificity produces informative summary measures in diagnostic reviews. *Journal of Clinical Epidemiology* 58: 982-990. [doi:10.1016/j.jclinepi.2005.02.022](https://doi.org/10.1016/j.jclinepi.2005.02.022)

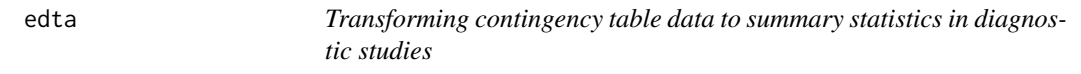

# Description

Transforming contingency table data to summary statistics in diagnostic studies.

#### Usage

edta(TP,FN,TN,FP)

# Arguments

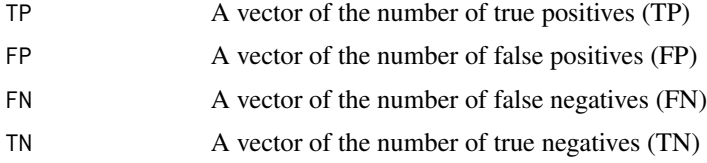

### Value

Summary statistics for meta-analysis are generated.

- y: Logit-transformed sensitivities and false positive rates.
- S: Within-study variances and covariances.
- Se: Sensitivities.
- Fp: False positive rates.

#### Examples

```
data(cervical)
LAG <- cervical[cervical$method==2,]
attach(LAG)
dta1 <- edta(TP,FN,TN,FP)
```
<span id="page-2-0"></span>edta 3

<span id="page-3-0"></span>4 MVPBT2

MVPBT2 *Generalized Egger test to detect publication bias in bivariate metaanalysis for diagnostic accuracy test (MSSET2)*

#### Description

Generalized Egger test to detect publication bias in bivariate meta-analysis for diagnostic accuracy test (called MSSET2 in Noma (2020)). This test does not consider the uncertainties of heterogeneity variance-covariance parameters, so MVPBT3 is recommended in practice.

#### Usage

MVPBT2(y,S)

#### Arguments

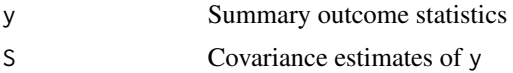

# Value

- T: The efficient score statistic.
- P: P-value of the publication bias test (score test).
- b0: Constrained maximum likelihood estimates of the regression intercepts.

#### References

Noma, H. (2020). Discussion of "Testing small study effects in multivariate meta-analysis" by Chuan Hong, Georgia Salanti, Sally Morton, Richard Riley, Haitao Chu, Stephen E. Kimmel, and Yong Chen. *Biometrics* 76: 1255-1259. [doi:10.1111/biom.13343](https://doi.org/10.1111/biom.13343)

Noma, H. (2022). MVPBT: R package for publication bias tests in meta-analysis of diagnostic accuracy studies. arXiv:2209.07270. [doi:10.48550/arXiv.2209.07270](https://doi.org/10.48550/arXiv.2209.07270)

# Examples

```
require(metafor)
require(mada)
data(cervical)
LAG <- cervical[cervical$method==2,]
fit1 <- reitsma(LAG)
summary(fit1) # results of the bivariate meta-analysis
###
```
#### <span id="page-4-0"></span> $MVPBT3$  5

```
attach(LAG)
dta1 <- edta(TP,FN,TN,FP)
oldpar <- par(mfrow=c(1,1))
par(mfrow=c(1,3))
plot(fit1, predict=TRUE, cex=1.5, pch=19, sroclty=1, sroclwd=1.5, lty=2,
main="(a) SROC plot", xlim=c(0,1), ylim=c(0,1))
points(dta1$Fp,dta1$Se,pch=20,col="blue")
#legend(0.4,0.1,legend=c("95% confidence region","95% prediction region"),lty=c(2,3))
###
attach(dta1)
res1 \leq -\text{rma}(y[,1], S[,1])funnel(res1,main="(b) Funnel plot for logit(Se)")
regtest(res1, model="lm") # univariate Egger's test
res2 \leq -\text{rma}(y[,2], S[,3])funnel(res2,main="(c) Funnel plot for logit(FPR)")
regtest(res2, model="lm") # univariate Egger's test
###
MVPBT2(y,S) # Generalized Egger test (MSSET2)
par(oldpar) # Reset the graphic parameter
```
MVPBT3 *Generalized Egger test to detect publication bias in bivariate metaanalysis for diagnostic accuracy test (MSSET3)*

#### Description

Generalized Egger test to detect publication bias in bivariate meta-analysis for diagnostic accuracy test (called MSSET3 in Noma (2020)). This test adequately consider the uncertainties of heterogeneity variance-covariance parameters by bootstrapping.

#### Usage

MVPBT3(y,S,B=2000)

#### Arguments

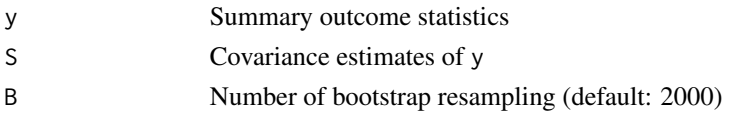

- T.b: Bootstrap samples of the efficient score statistic.
- T: The efficient score statistic.
- P: P-value of the publication bias test (bootstrap test).

#### References

Noma, H. (2020). Discussion of "Testing small study effects in multivariate meta-analysis" by Chuan Hong, Georgia Salanti, Sally Morton, Richard Riley, Haitao Chu, Stephen E. Kimmel, and Yong Chen. *Biometrics* 76: 1255-1259. [doi:10.1111/biom.13343](https://doi.org/10.1111/biom.13343)

Noma, H. (2022). MVPBT: R package for publication bias tests in meta-analysis of diagnostic accuracy studies. arXiv:2209.07270. [doi:10.48550/arXiv.2209.07270](https://doi.org/10.48550/arXiv.2209.07270)

# Examples

```
require(metafor)
require(mada)
data(cervical)
LAG <- cervical[cervical$method==2,]
fit1 <- reitsma(LAG)
summary(fit1) # results of the bivariate meta-analysis
###
attach(LAG)
dta1 <- edta(TP,FN,TN,FP)
oldpar <- par(mfrow=c(1,1))
par(mfrow=c(1,3))
plot(fit1, predict=TRUE, cex=1.5, pch=19, sroclty=1, sroclwd=1.5, lty=2,
main="(a) SROC plot", xlim=c(\emptyset,1), ylim=c(\emptyset,1))
points(dta1$Fp,dta1$Se,pch=20,col="blue")
#legend(0.4,0.1,legend=c("95% confidence region","95% prediction region"),lty=c(2,3))
###
attach(dta1)
res1 \leq -\text{rma}(y[,1], S[,1]funnel(res1,main="(b) Funnel plot for logit(Se)")
regtest(res1, model="lm") # univariate Egger's test
res2 \leq rms(y[,2], S[,3])funnel(res2,main="(c) Funnel plot for logit(FPR)")
```
#### $MVPBT3$   $7$

regtest(res2, model="lm") # univariate Egger's test

#### ###

MVPBT3(y,S,B=20) # Generalized Egger test (MSSET3) # This is an example command for illustration. B should be >= 1000.

par(oldpar) # Reset the graphic parameter

# <span id="page-7-0"></span>Index

∗ datasets cervical, [2](#page-1-0) cervical, [2](#page-1-0) edta, [3](#page-2-0)

MVPBT-package, [2](#page-1-0) MVPBT2, [4](#page-3-0) MVPBT3, [5](#page-4-0)